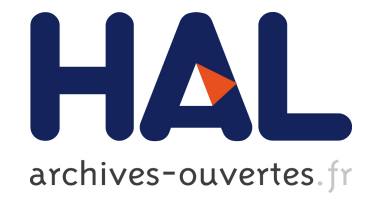

#### Le Portail Archive Ouverte HAL De l'École des Ponts ParisTech

Florence Rivière Lamor

#### ▶ To cite this version:

Florence Rivière Lamor. Le Portail Archive Ouverte HAL De l'École des Ponts ParisTech. Journée détudes du secteur ATC de l'ADBS, Jun 2011, Champs-sur-Marne, France. 2011.  $\text{chal-01163209}$ 

#### HAL Id: hal-01163209 <https://hal-enpc.archives-ouvertes.fr/hal-01163209>

Submitted on 12 Jun 2015

HAL is a multi-disciplinary open access archive for the deposit and dissemination of scientific research documents, whether they are published or not. The documents may come from teaching and research institutions in France or abroad, or from public or private research centers.

L'archive ouverte pluridisciplinaire HAL, est destinée au dépôt et à la diffusion de documents scientifiques de niveau recherche, publiés ou non, ´emanant des ´etablissements d'enseignement et de recherche français ou étrangers, des laboratoires publics ou privés.

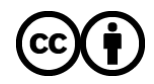

[Distributed under a Creative Commons Attribution 4.0 International License](http://creativecommons.org/licenses/by/4.0/)

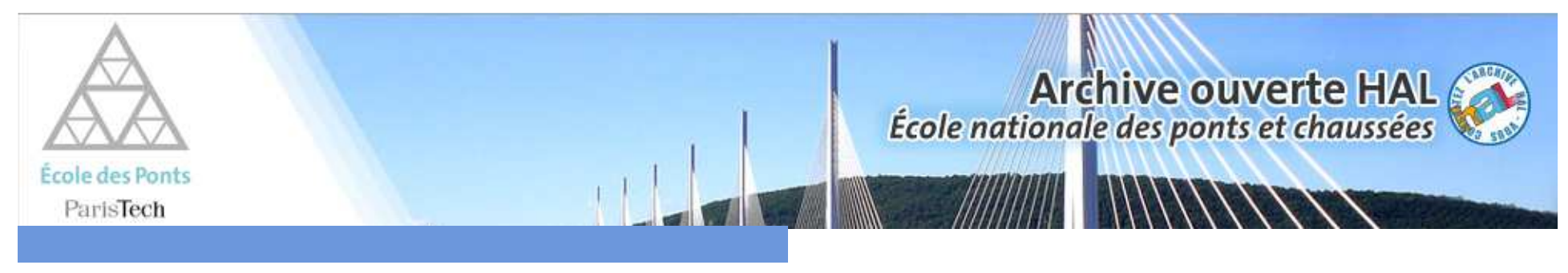

Jeudi 16 juin 2011

# Le Portail Archive Ouverte HALDe l'École des Ponts ParisTech

Florence Rivière Lamor

Bibliothèque Ecole des Ponts ParisTech

École des Ponts ParisTech

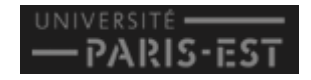

### **SOMMAIRE**

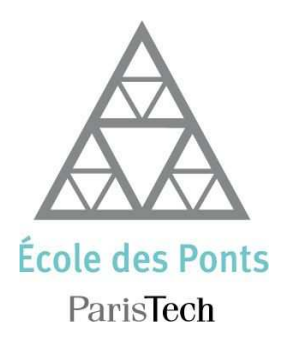

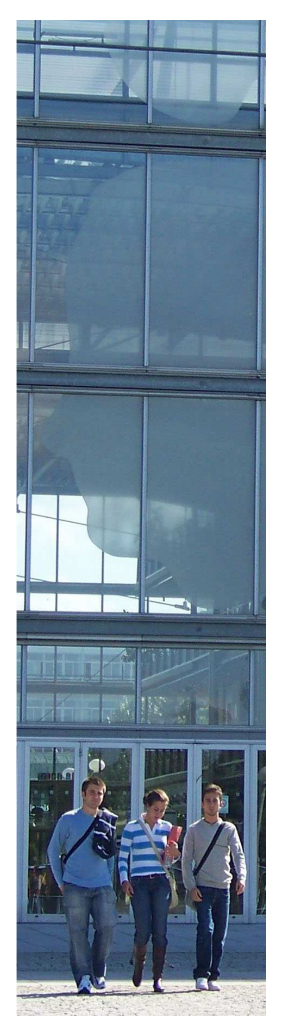

- 1 Genèse du projet
- 2 Contrat d'objectifs 2011
- <mark>3</mark> Pourquoi HAL?
- 4 Mise en œuvre d'un portail HAL Ecole des Ponts?
- <mark>5</mark> Politique (s) de dépôt
- <mark>6</mark> Chiffres Clés
- 7 Perspectives

### **SOMMAIRE**

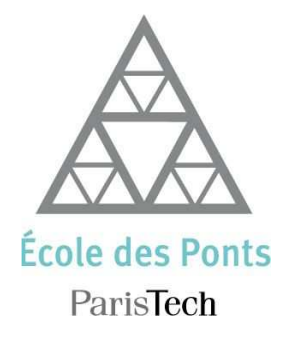

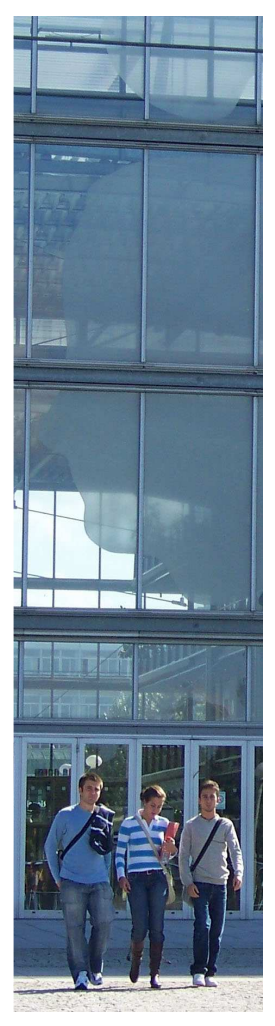

UNIVERSITÉ

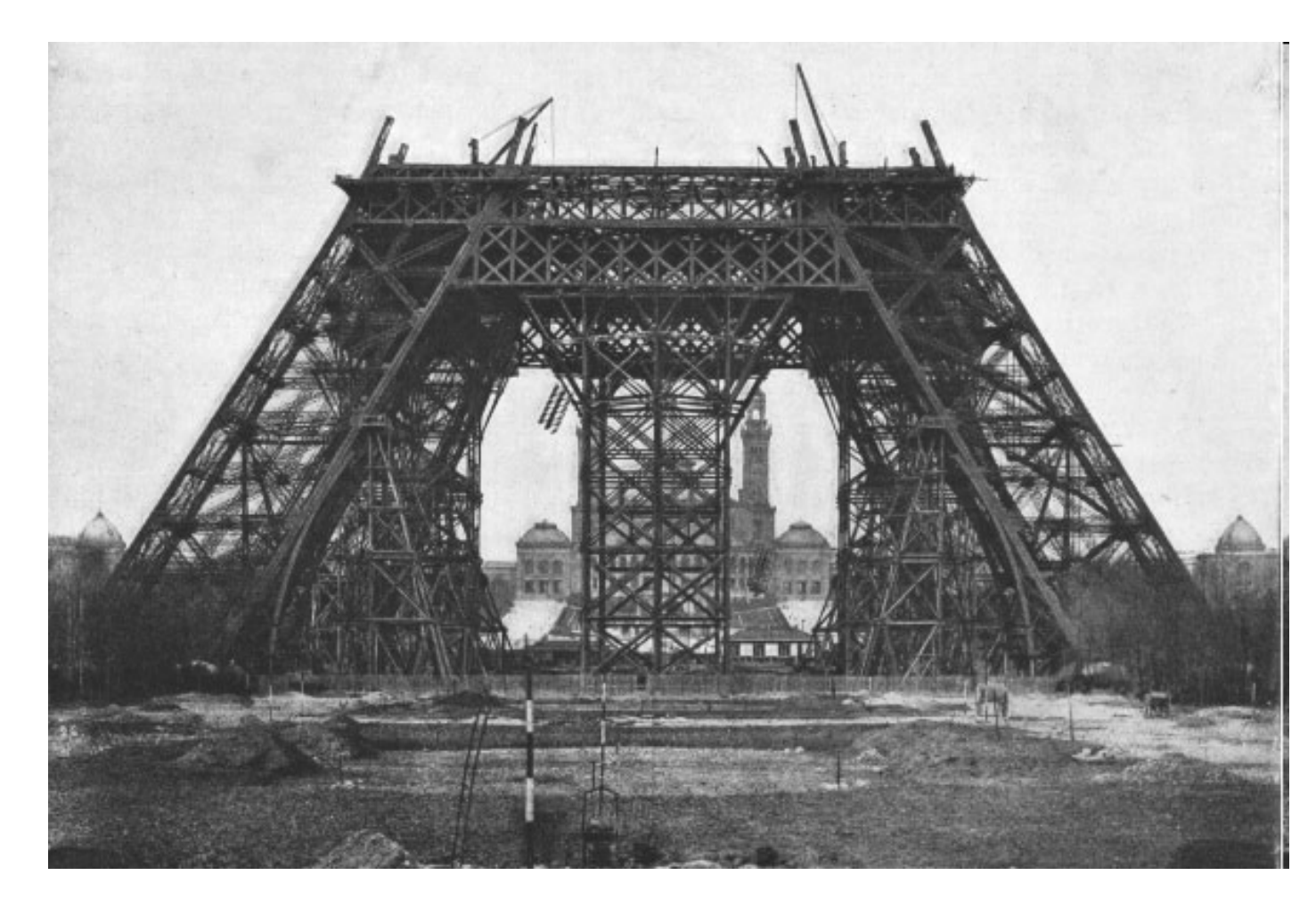

Cop. Edouard Durancelle

**Portail Archive Ouverte HAL de l'Ecole des Ponts ParisTech**

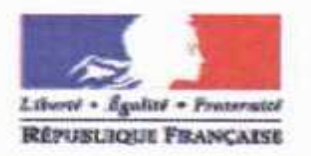

#### PROTOCOLE D'ACCORD

### en vue d'une approche coordonnée, au niveau national, pour l'archivage ouvert de la production scientifique.

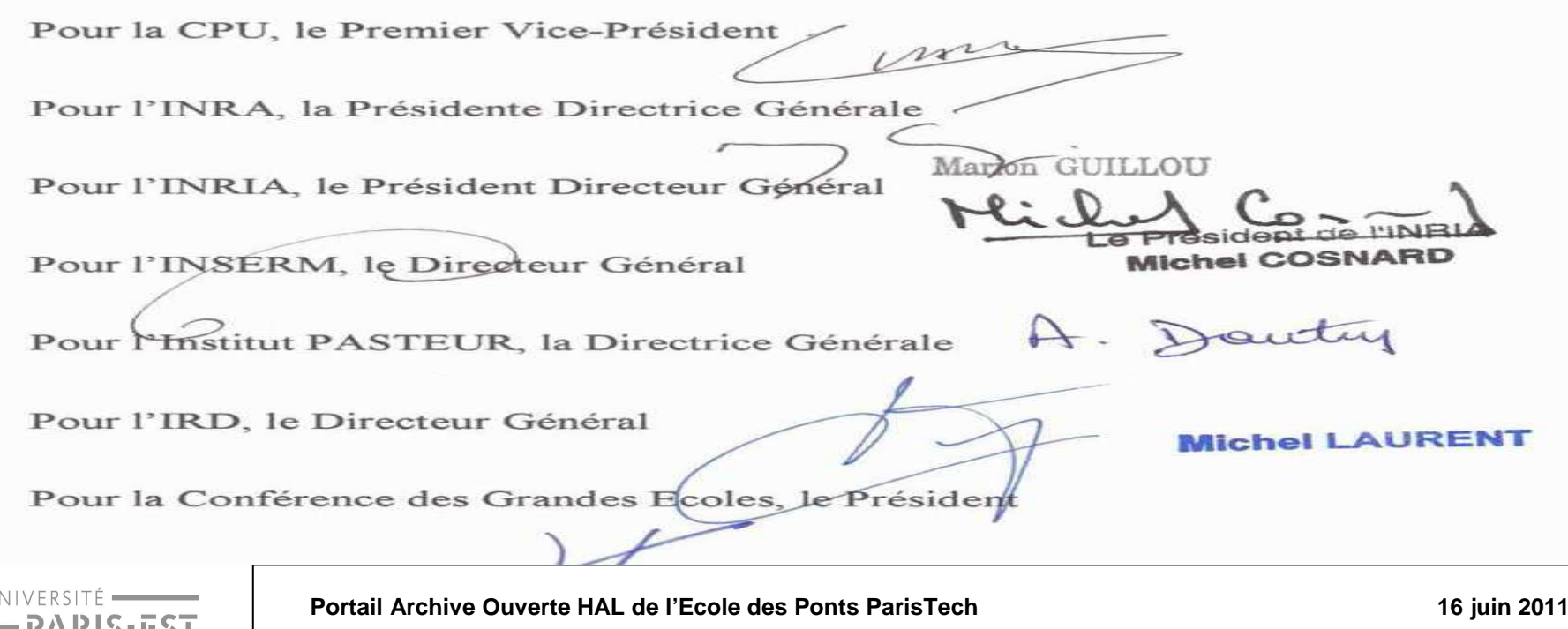

 $-$ PARIS-EST

**4**

### **Génèse du projet**

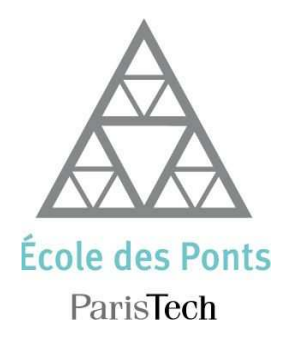

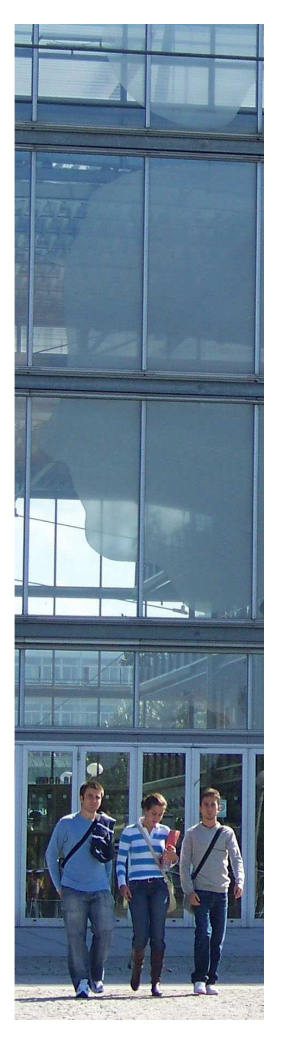

- 2006 : Protocole d'accord désignant HAL comme plateforme nationale de dépôt
- 2007 : L'École missionne le service documentaire pour mener une campagne de sensibilisation des chercheurs au dépôt sur HAL. Naissance du projet HAL.

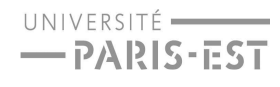

### **Génèse du projet**

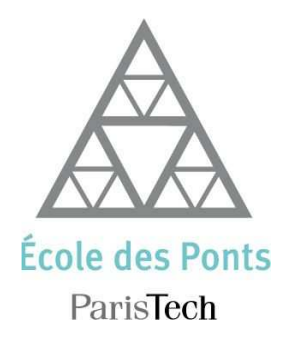

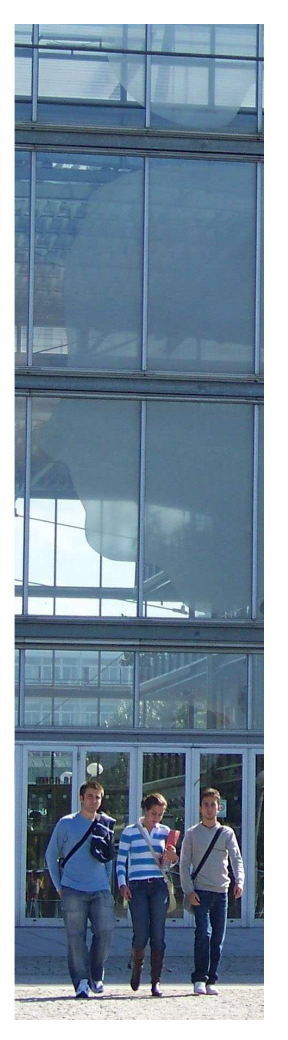

• 2006 : Protocole d'accord désignant HAL comme plateforme nationale de dépôt

• 2007 : L'École missionne le service documentaire pour mener une campagne de sensibilisation des chercheurs au dépôt sur HAL. Naissance du projet HAL.

• 2008 : Création d'une collection regroupant les dépôts de l'École dans HAL

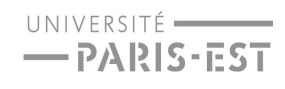

# ParisTech

INSTITUT DES SCIENCES ET TECHNOLOGIES PARIS INSTITUTE OF TECHNOLOGY

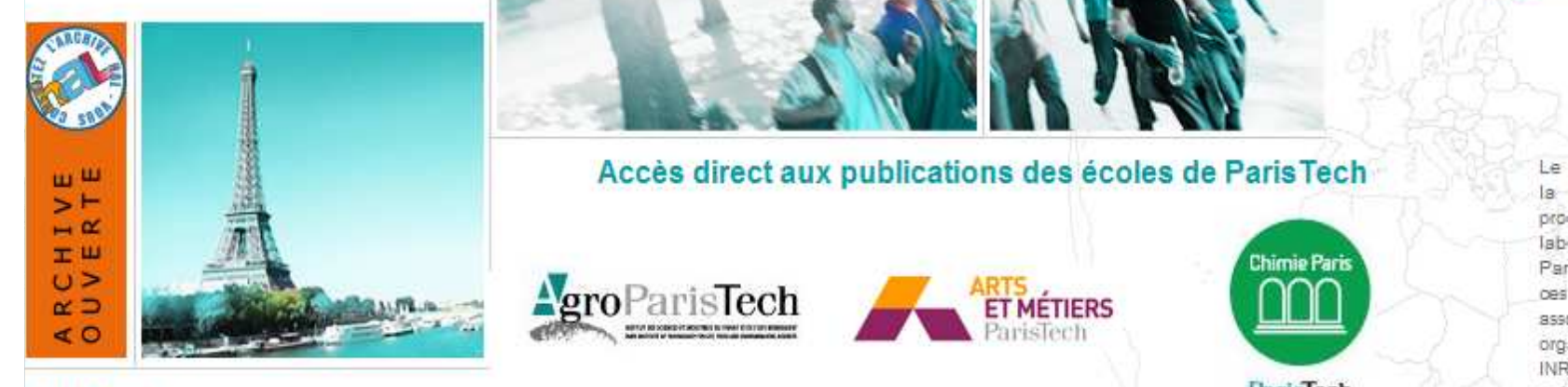

ANNUAIRE DES LABORATOIRES

**DOMAINES DE RECHERCHE** 

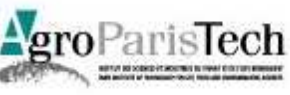

 $AA$ 

École des Ponts

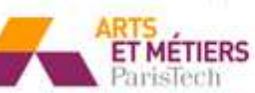

Accès direct aux publications des écoles de Paris Tech

ParisTech mives extention of the service mives of the service of the service of the service of the service of the service of the service of the service of the service of the service of the service of the service of the ser

 $\mathcal{L}$ une campagne de sensibilitation de sensibilitation de sensibilitation de sensibilitation de sensibilitation de sensibilitation de sensibilitation de sensibilitation de sensibilitation de sensibilitation de sensibi ParisTech

PARIS

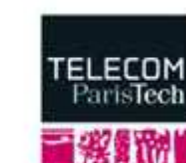

Le portail HAL ParisTech\* assi la visibilité consolidée de production scientifique c des écoles nes laboratoires reside dans la noitation SWAC: d'aut organismes de recherche (CNF INRA, INRIA, etc.) et à c La producti

**Génèse du projet**

10091 articles - 16673 not

**Tenglish** ve

· accès aux portails HAL c ecoles

· accès à des collectio intégrant les 12 écoles : p type de publications (i thèses, avec la collecti PASTEL) : par domai (collections thématiques).

\*Ouvert en mars 2010, le port sera pleinement opérationnel juin 2011.

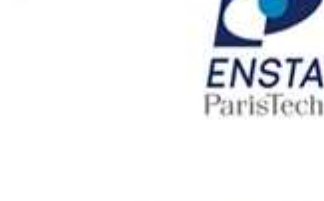

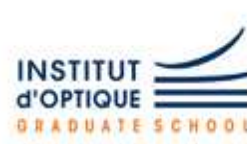

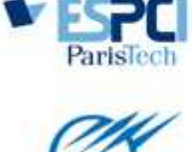

POLYTECHNIQUE

ParisTech

**ÉCOLE** 

Paris**Tech** 

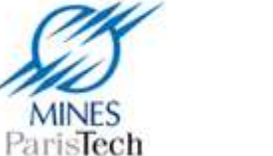

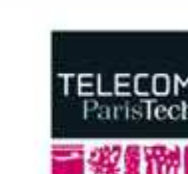

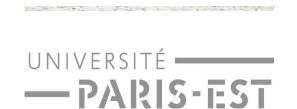

**FLUX RSS** 

**PASTEL** 

la société

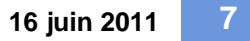

**ACCUEIL CONSULTATION** 

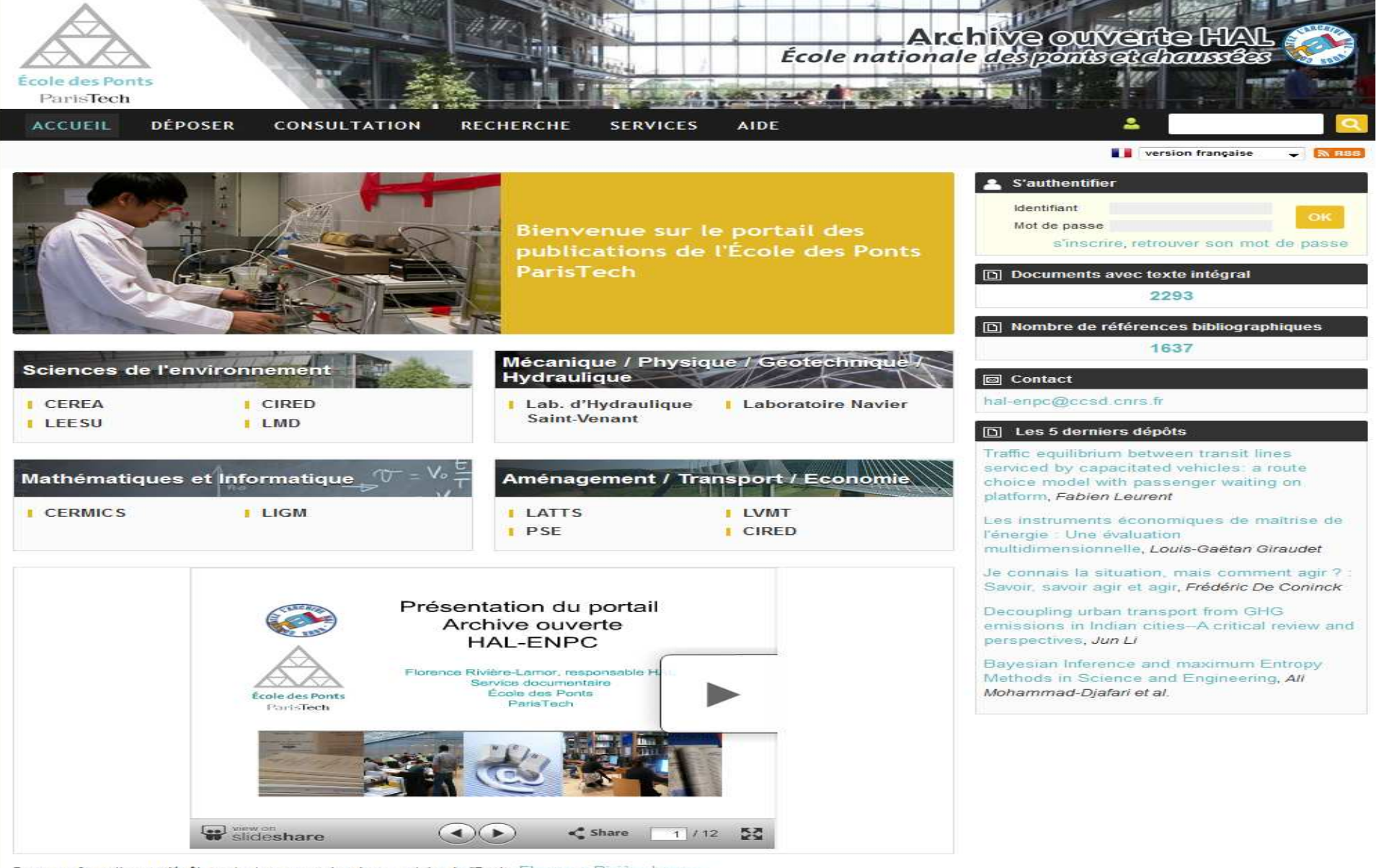

Pour une formation au dépôt, contactez au service documentaire de l'Ecole, Florence Rivière-Lamor

### 2011 : Ouverture du portail

•

École des Ponts ParisTech ParisTech Université Paris Est

Portail documentaire de l'École **HAL-ParisTech** Pastel thèses ParisTech **Portail Archive Ouverte Hall de l'Ecole de l'Ecole de l'Ecole de l'Ecole de l'Ecole de l'Ecole de l'Ecole de** 

#### **POUR EN SAVOIR PLUS**

Intranet **GTAO Couperin**  -PARIS-EST

#### ParisTech

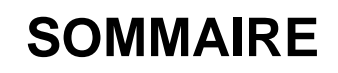

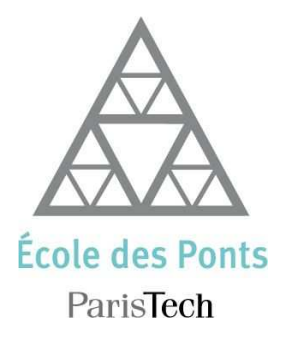

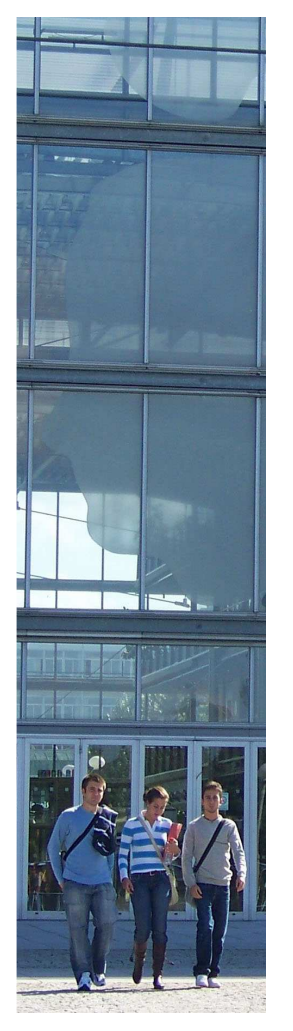

UNIVERSITÉ -

 $-$ PARIS-EST

#### <sup>1</sup> Genèse du projet

- 2 Contrat d'objectifs 2011
- 3 Pourquoi HAL?
- 4 Mise en œuvre d'un portail HAL Ecole des Ponts?
- 5 Politique (s) de dépôt
- 6 Chiffres Clés
- 7 Perspectives

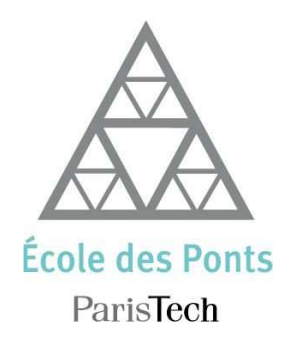

#### **6 000 8 000 10 000 12 000 Nombre de publications téléchargées par an sur HAL- Ecole des Ponts100% 100% 100% 100% Pourcentage de références déposées par an sur HAL-Ecoledes Ponts2 800 4 000 6 000 8 000 10 000 Nombre de publications déposées sur l'archive ouverte HAL-Ecoledes PontsIndicateurs<sup>2010</sup> <sup>2011</sup> <sup>2012</sup> <sup>2013</sup> <sup>2014</sup>**

#### UNIVERSITÉ - $-$ PARIS-EST

### **Contrat d'objectifs 2011**

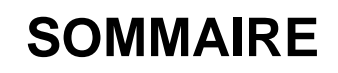

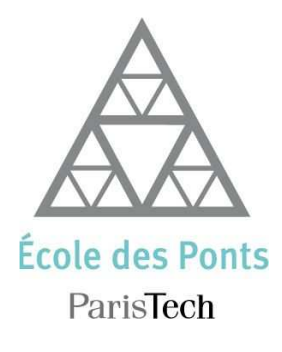

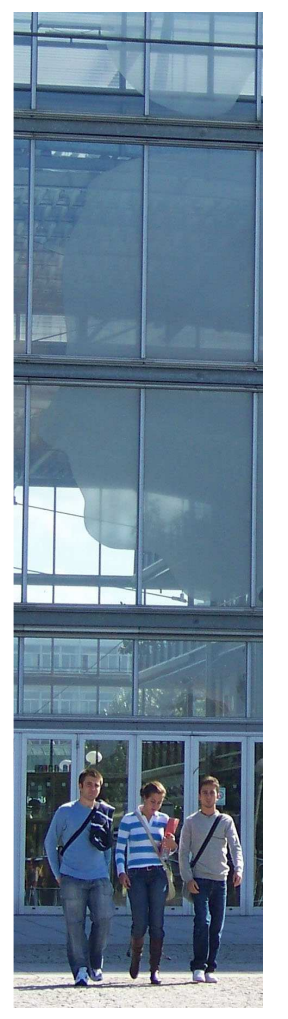

### <sup>1</sup> Genèse du projet

- 2 Contrat d'objectifs 2011
- <mark>3</mark> Pourquoi HAL?
- 4 Mise en œuvre d'un portail HAL Ecole des Ponts?
- 5 Politique (s) de dépôt
- 6 Chiffres Clés
- 7 Perspectives?

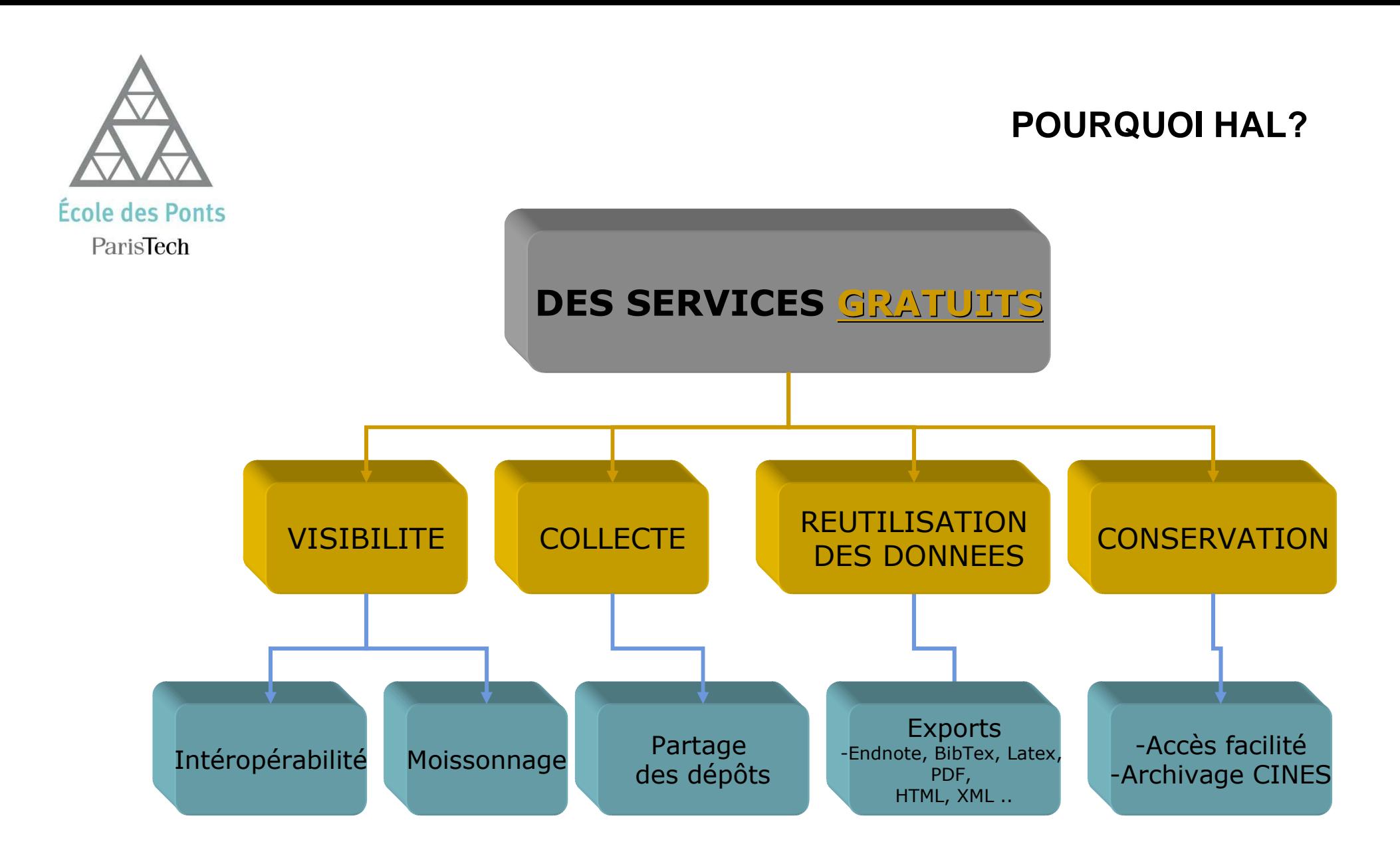

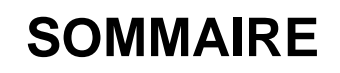

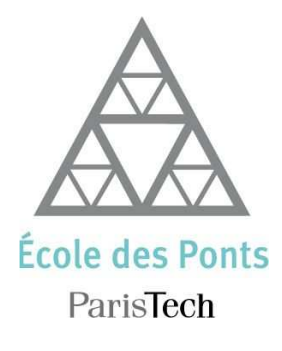

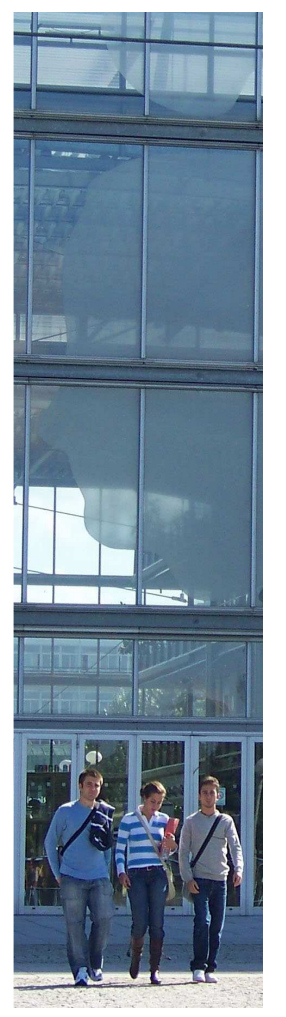

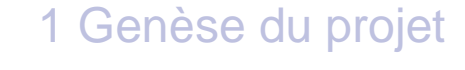

- 2 Contrat d'objectifs 2011
- 3 Pourquoi HAL?
- 4 Mise en œuvre d'un portail HAL Ecole des Ponts?
- 5 Politique (s) de dépôt
- 6 Chiffres Clés
- 7 Perspectives

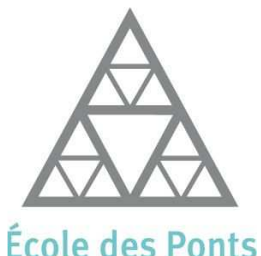

ParisTech

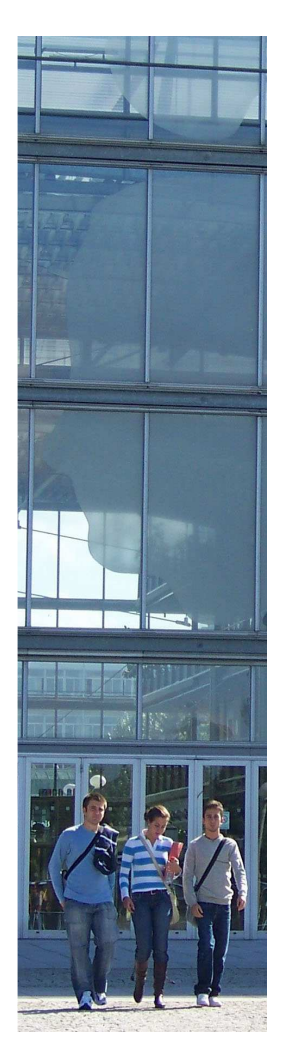

### **Mise en œuvre d'un portail HAL Ecole des Ponts**

# **Les acteurs :**

#### **Les décideurs:**

- ▶ La Direction de l'École<br>▶ La Direction du Service
- ► La Direction du Service Documentaire<br>► La Direction de la Recherche
- ▶ La Direction de la Recherche

#### **Le public cible :**

▶ Un groupe d'utilisateurs chercheurs correspondants HAL : chaque<br>laboratoire y est représenté laboratoire y est représenté

#### **Les rédacteurs du cahier des charges :**

Un groupe de travail de 5 documentalistes

#### **La mise en œuvre :**

- **La responsable du portail HAL**<br>La Centre pour la Communicat
- D Le Centre pour la Communication Scientifique Directe (CCSD)<br>D LIn prestataire de concention graphique web
- Un prestataire de conception graphique web

#### **Des consultants :**

▶ Réseau GTAO Couperin

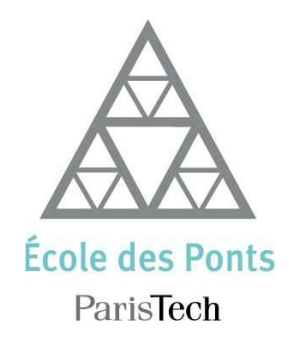

### **Mise en œuvre d'un portail HAL Ecole des Ponts**

**Le calendrier**

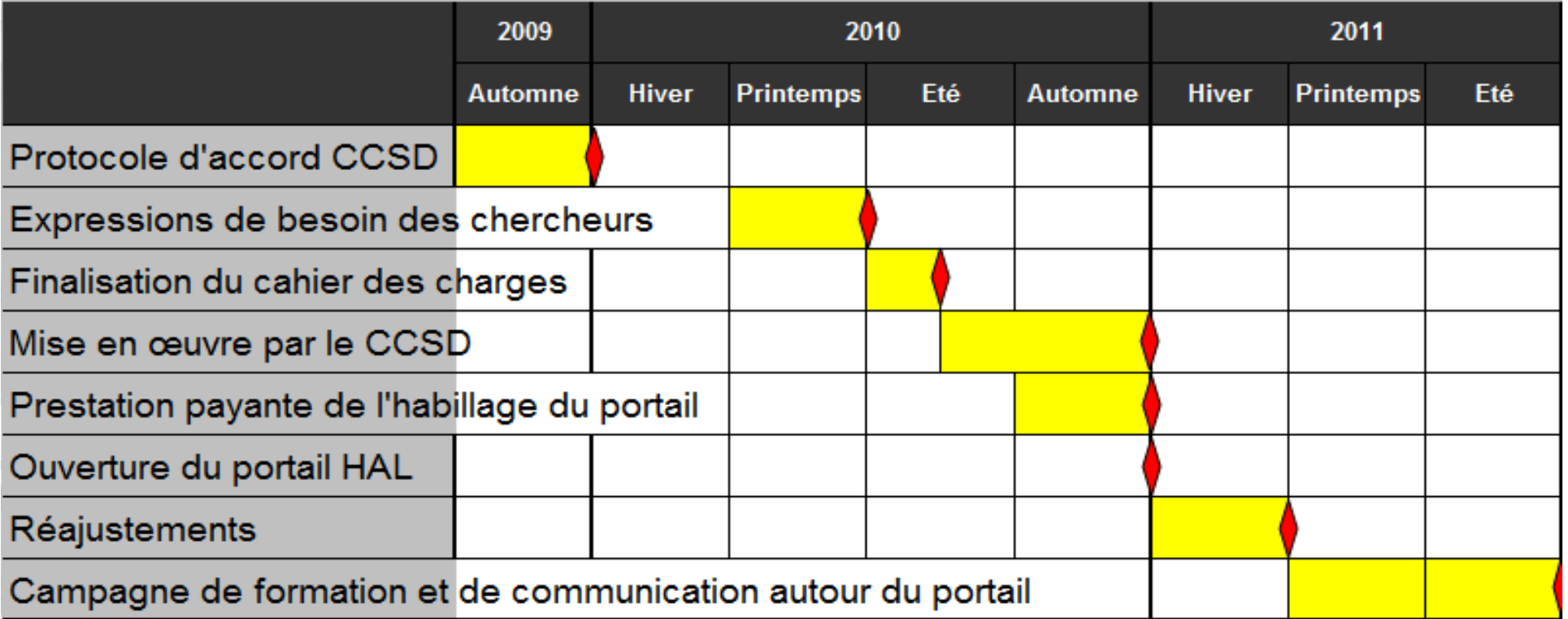

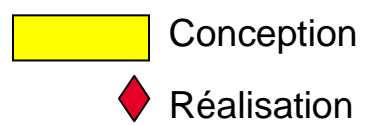

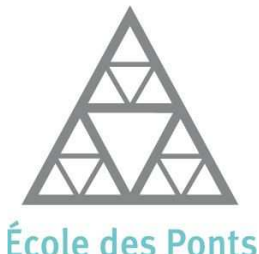

### **Mise en œuvre d'un portail HAL Ecole des Ponts**

## ParisTech

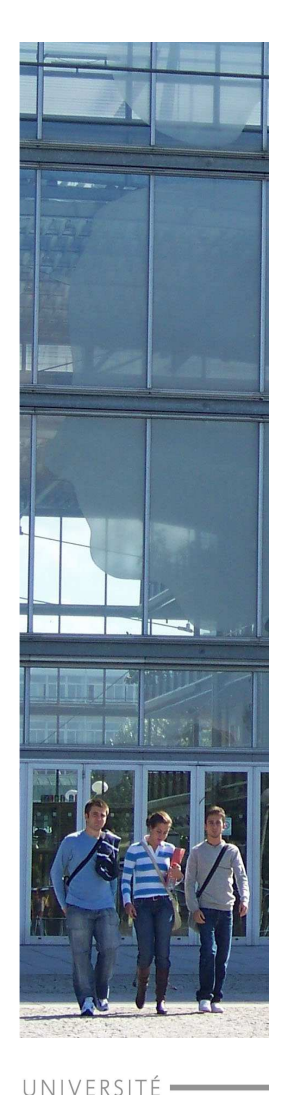

— PARIS-EST

# **Les avantages d'un portail HAL**

#### $\blacksquare$ **Une Interface de dépôt personnalisée**

- Typologie des documents plus large (LocHAL) : Autres rapports / notes de lecture / posters / ouvrages de vulgarisation / documents associés à une manifestation scientifique…
- ▶
- Des guides au dépôt Des métadonnées propres

#### $\blacksquare$ **Une meilleure gestion de la qualité des données :**

- ▶ Gestion du référentiel laboratoire
- ▶ Gestion du référentiel laboratoire<br>▶ Modération, mise en attente, validation des dépôts<br>▶ Relance, communication avec les déposants
- ▶ Relance, communication avec les déposants

#### $\blacksquare$ **Une gestion des collections, tampons, comptes d'utilisateurs :**

- ▶ Organisation des droits de validation dans les laboratoires
- **Personnalisation des collections**

#### $\blacksquare$ **Un accès au module statistiques**

Évolutions en cours au sein de ParisTech

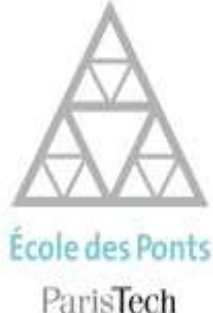

#### Archive ouverte HAL<br>École nationale des ponts et doussées **DÉPOSER ACCUEIL MON ESPACE CONSULTATION RECHERCHE SERVICES AIDE** Document publié avec texte, connecté en tant que Mme Florence Riviere **version française** intégral **A** Déconnexion Document publié (référence seule) **Florence Riviere** Document non encore publié enue sur le portail des déconnexion (preprint) nts Document «littérature Rapport de recherche D Documents avec texte intégral grise» avec texte intégral Autre rapport 2294 Document «littérature Communications sans acte grise» (référence seule) Nombre de références bibliographic Document associé à une Thèse ou HDR manifestation scientifique, 1637 support de présentation Cours orale, résumé Sciences de l'environnem Brevet **□** Contact Poster **Autres publications** hal-enpc@ccsd.cnrs.fr **CEREA CIRE** ier Compte rendu de table Récupération depuis arXiv LEESU **I** LMD ronde Les 5 derniers dépôts 冏 Présaisie BibTeX **Working paper**

**16 Traffic equilibrium between transit lines** 

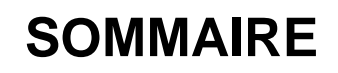

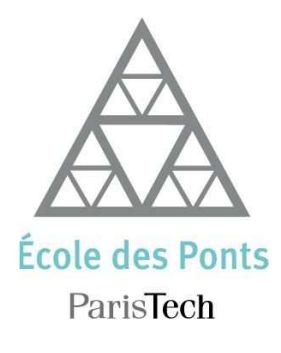

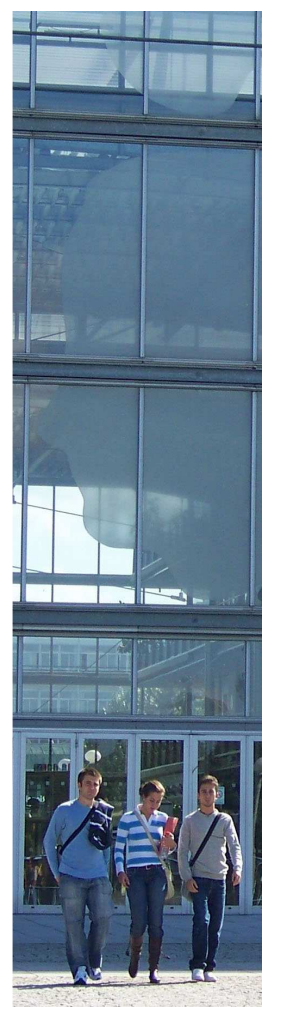

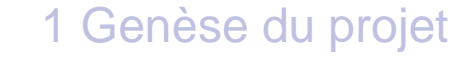

- 2 Contrat d'objectifs 2011
- 3 Pourquoi HAL?
- 4 Mise en œuvre d'un portail HAL Ecole des Ponts?
- 5 Politique (s) de dépôt
- 6 Chiffres Clés
- 7 Perspectives

### **Politique (s) de dépôt**

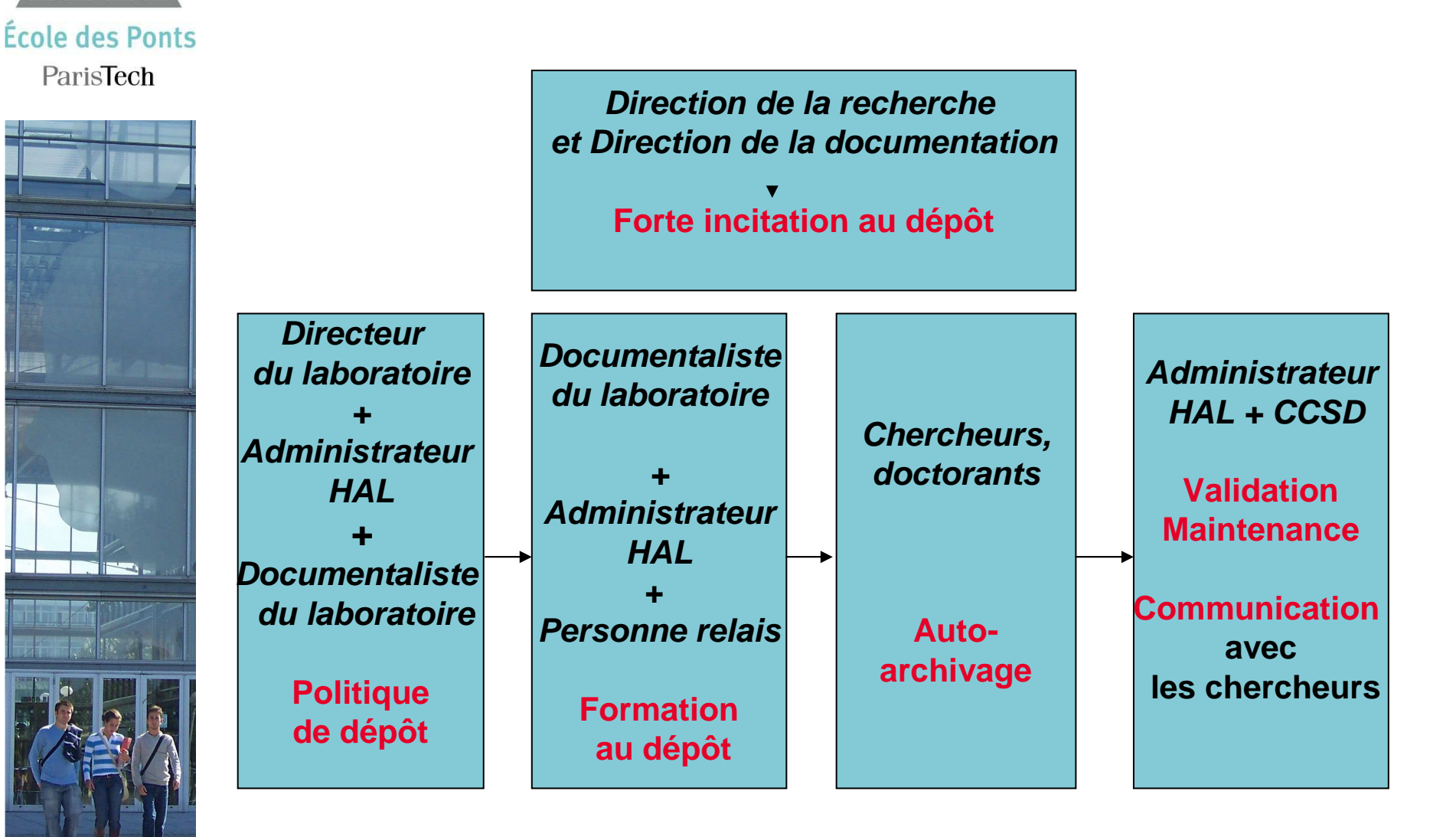

UNIVERSITÉ - $-$ PARIS-EST

### **Politique (s) de dépôt**

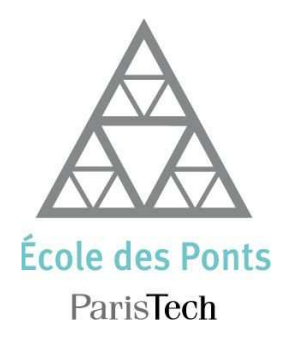

 $\blacksquare$ 

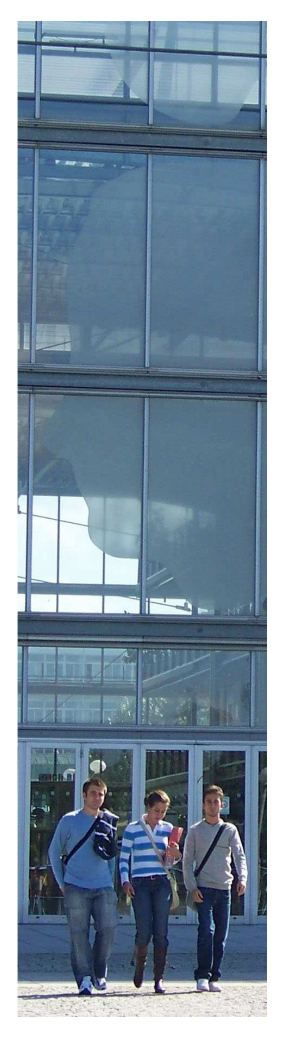

- **Les différentes dépôts possibles sur une archive ouverte :**
	- ▶ Version auteur (preprint)
	- ▶ Version validée par les pairs avant mise en forme de l'éditeur<br>(postarint) (postprint)
	- ▶ Version éditeur (rarement)
	- Référence bibliographique seule

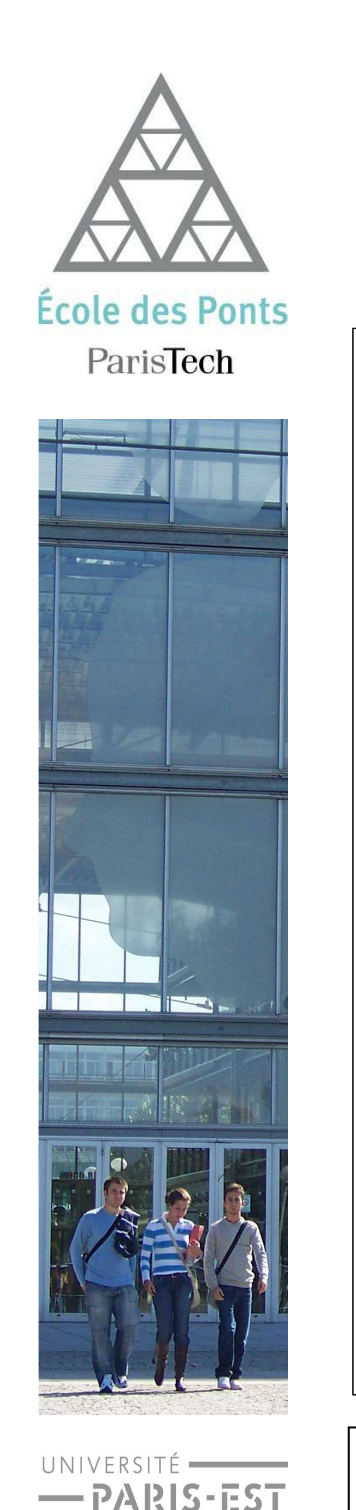

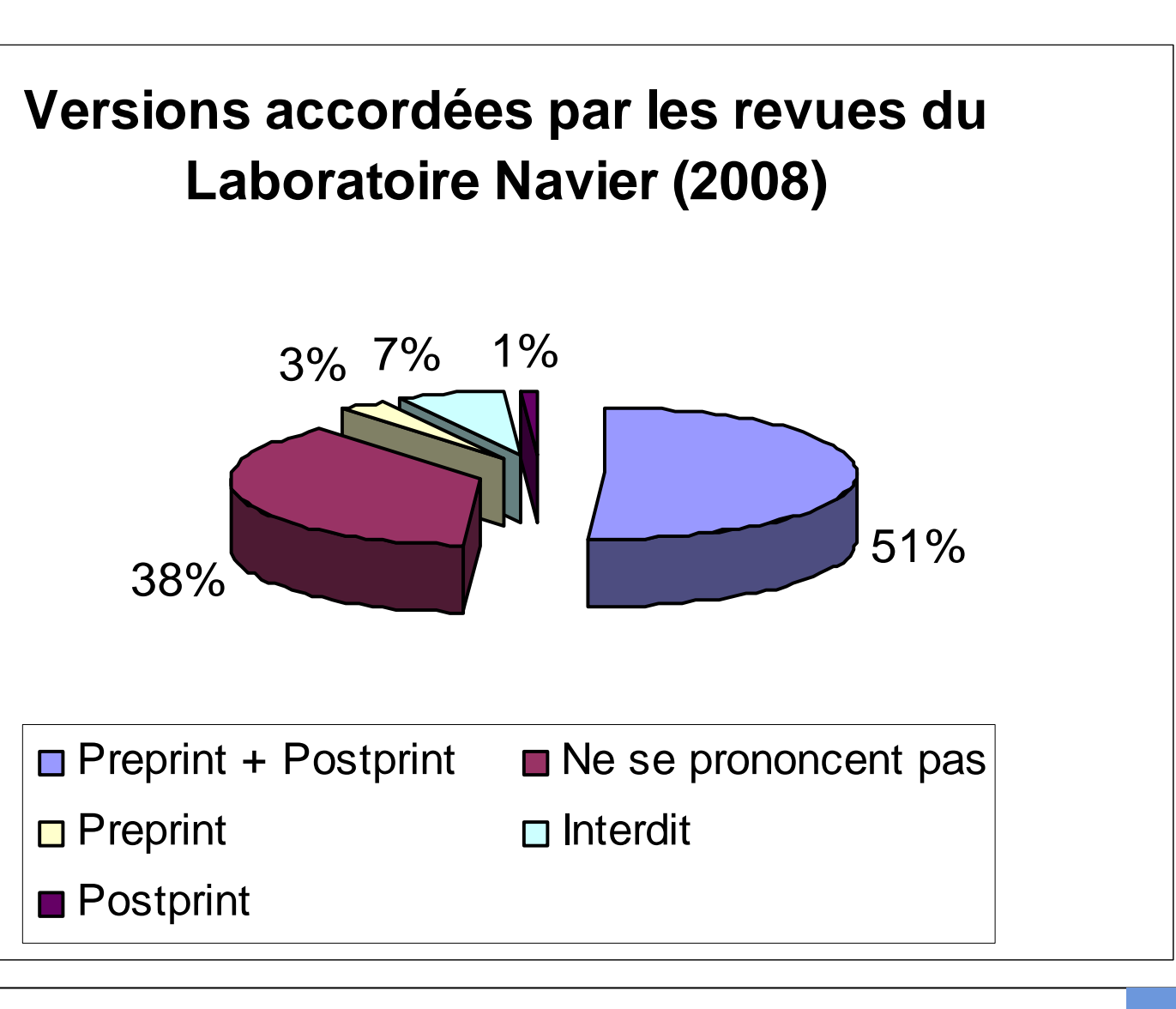

**Politique (s) de dépôt**

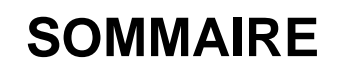

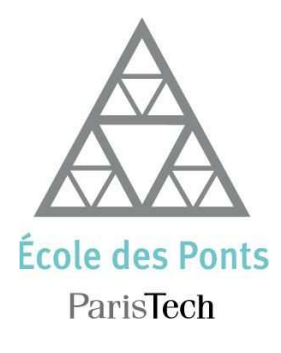

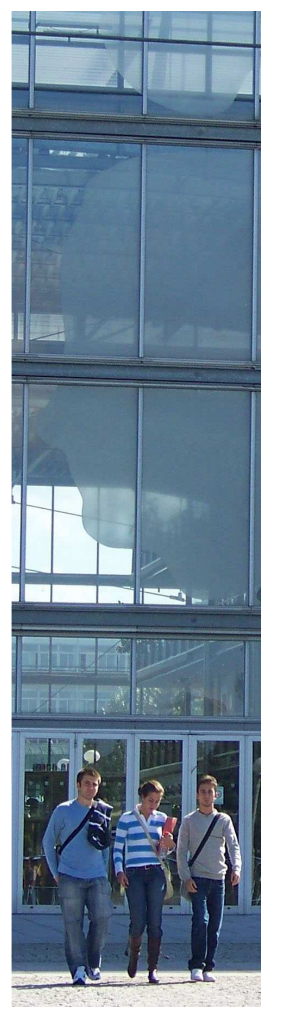

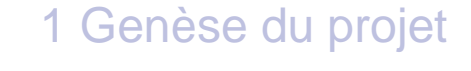

- 2 Contrat d'objectifs 2011
- 3 Pourquoi HAL?
- 4 Mise en œuvre d'un portail HAL Ecole des Ponts?
- 5 Politique (s) de dépôt
- <mark>6</mark> Chiffres Clés
- 7 Perspectives

### **Chiffres Clés**

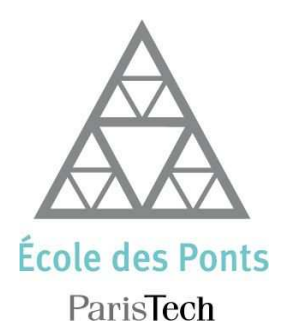

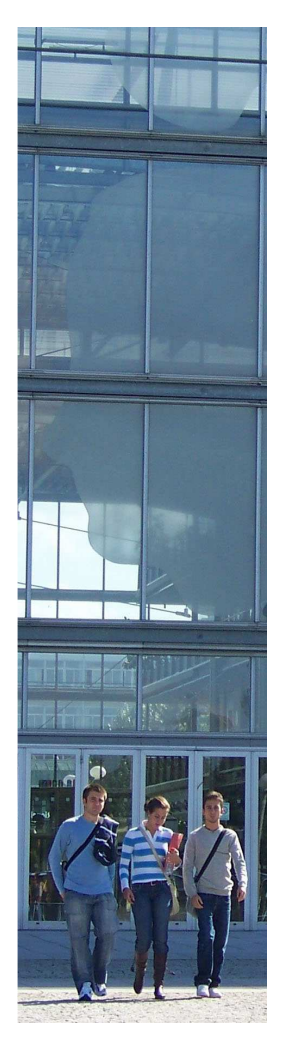

#### $\blacksquare$ **Le potentiel recherche de l'École**

- ▶ 11 laboratoires
- ▶ 350 chercheurs permanents
- ▶ 186 doctorants
- 9 co-tutelles de laboratoire également impliquées dans HAL
- ▶ Production 2009 :<br>165 articles parus da
	- 365 articles parus dans des revues à comité de lecture
	- 256 articles parus dans des revues sans comité de lecture
	- 192 communications avec actes
	- 55 thèses
	- 20 ouvrages scientifiques

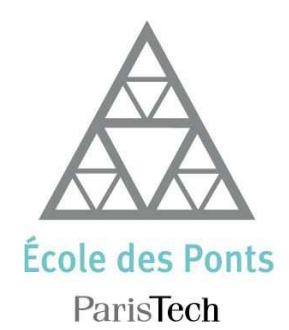

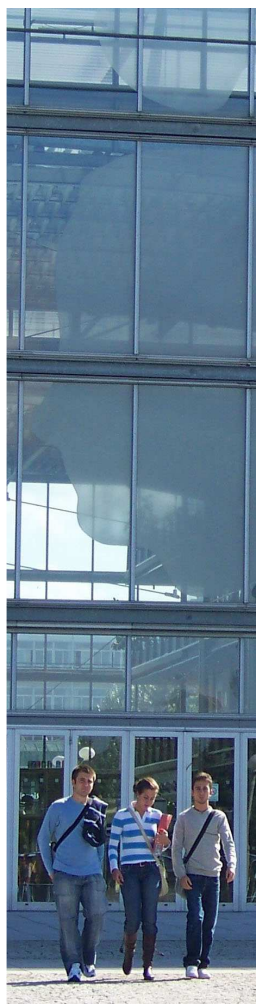

UNIVERSITÉ =

-PARIS-EST

#### $\blacksquare$ **Evolution des dépôts : 2007 (300) / 2011 (4000)**

#### **2/3 de texte intégral**

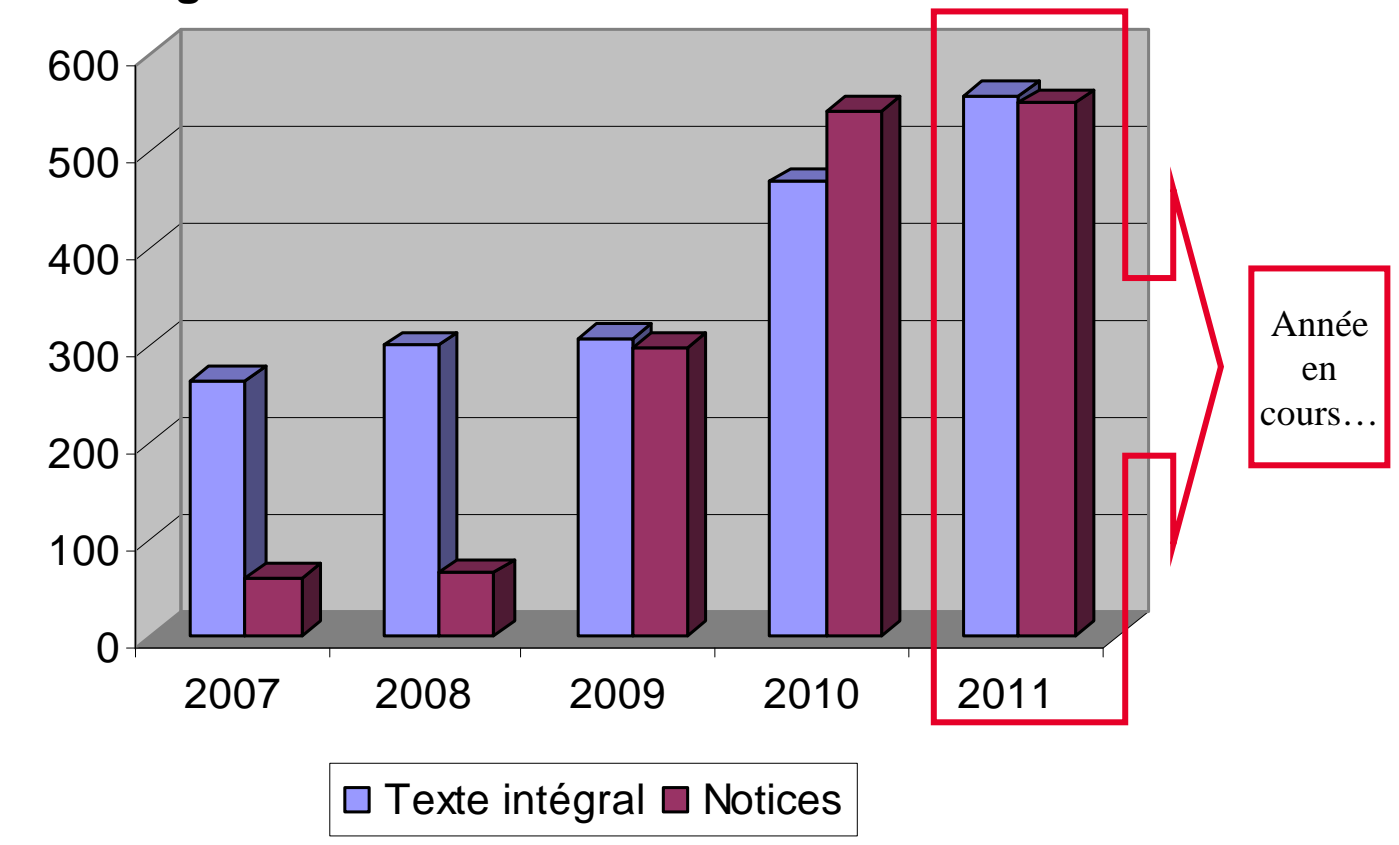

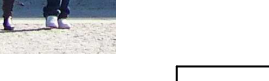

**Chiffres Clés**

### **Chiffres Clés**

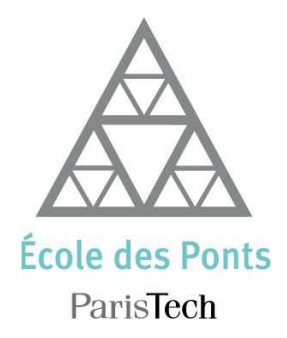

UNIVERSITÉ --PARIS-EST

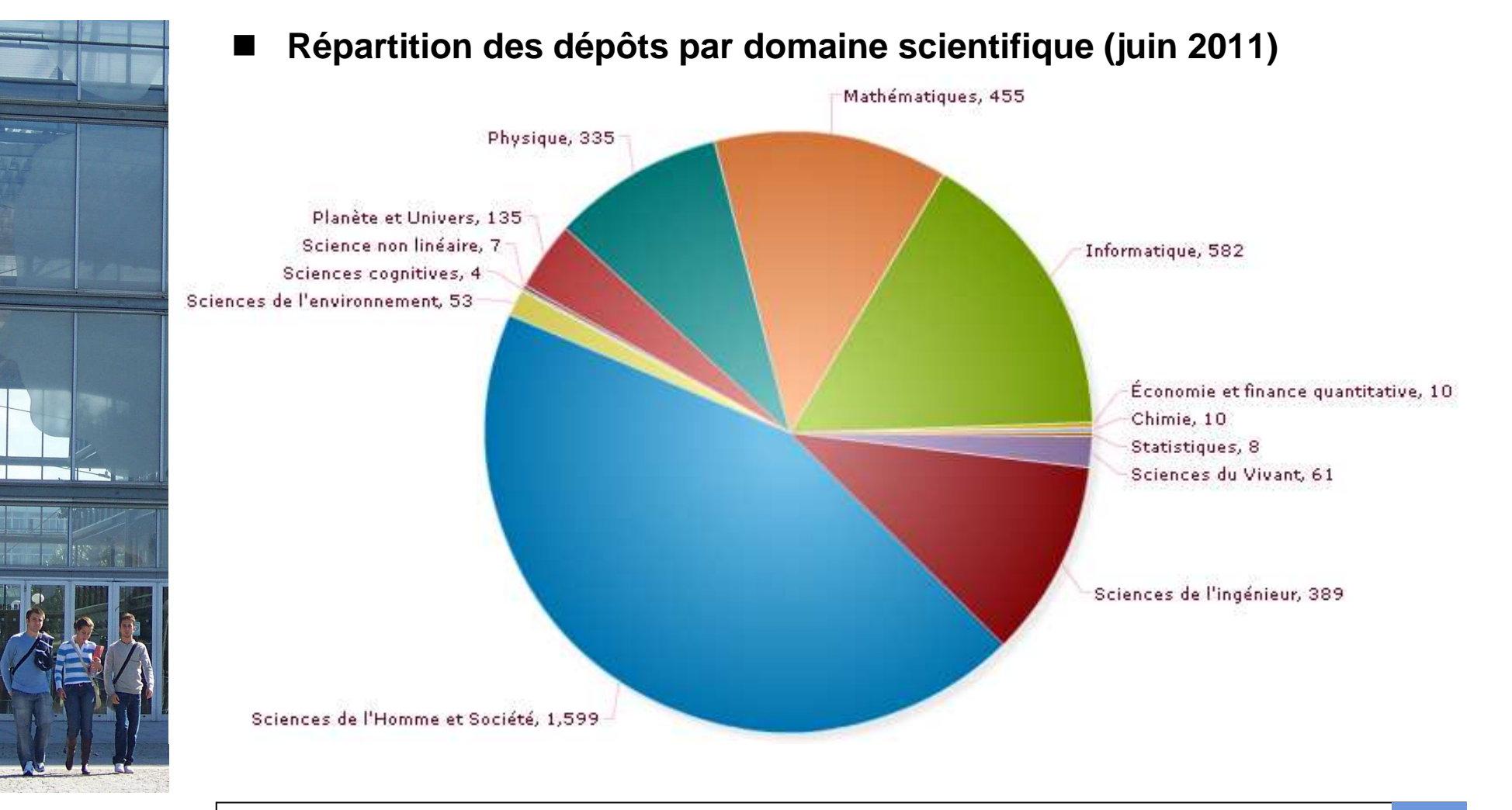

**Portail Archive Ouverte HAL de l'Ecole des Ponts ParisTech**

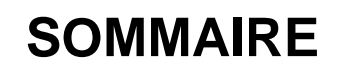

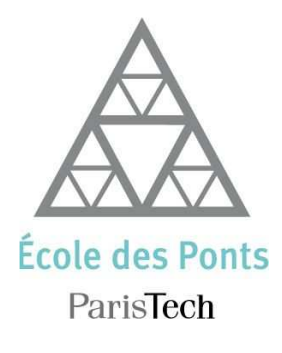

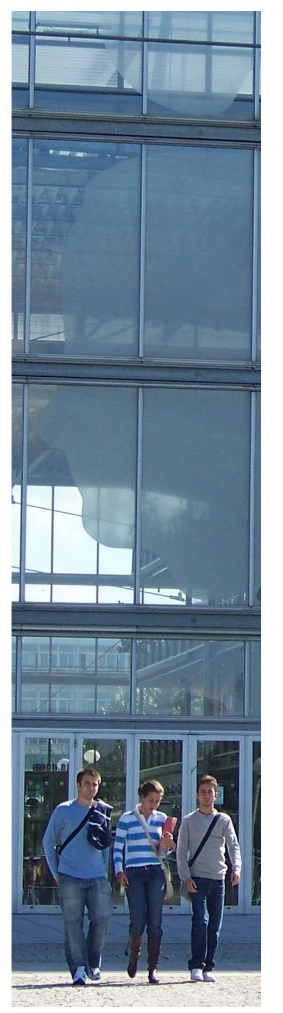

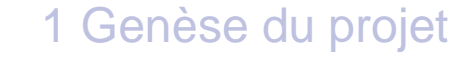

- 2 Contrat d'objectifs 2011
- 3 Pourquoi HAL?
- 4 Mise en œuvre d'un portail HAL Ecole des Ponts?
- 5 Politique (s) de dépôt
- 6 Chiffres Clés
- 7 Perspectives

#### **Les perspectives**

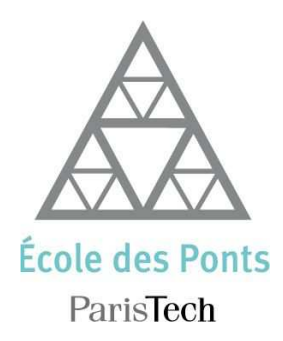

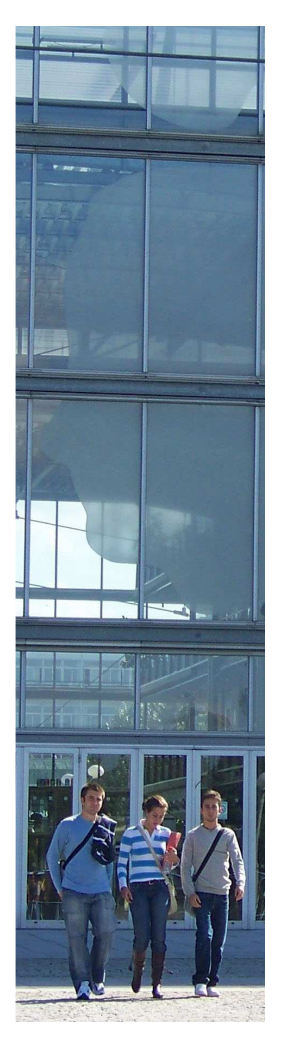

#### $\blacksquare$ **Vers une exhaustivité des dépôts ?**

- Suivi et relance des dépôts incontournables
- ► Lien avec le rapport d'activités recherche de l'École<br>• Inciter les chercheurs à déposer en amont dans HAL pour récupér
	- Inciter les chercheurs à déposer en amont dans HAL pour récupérer ensuite dans différents rapports d'activités les données (ex : ENPC, UPEMLV)
- ▶ Les solutions d'imports par lot au format BibTex de HAL INRIA

#### $\blacksquare$ **Travail en réseau et harmonisation des pratiques**

 Partenariat avec d'autres tutelles, organismes : Université Paris-Est Marne-La-Vallée (UPEMLV), ParisTech, INRIA

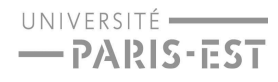

#### **Pour en savoir plus…**

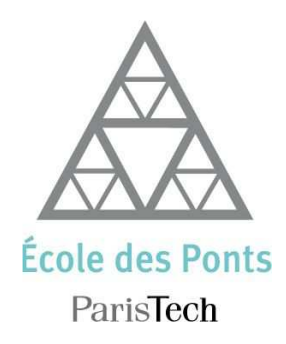

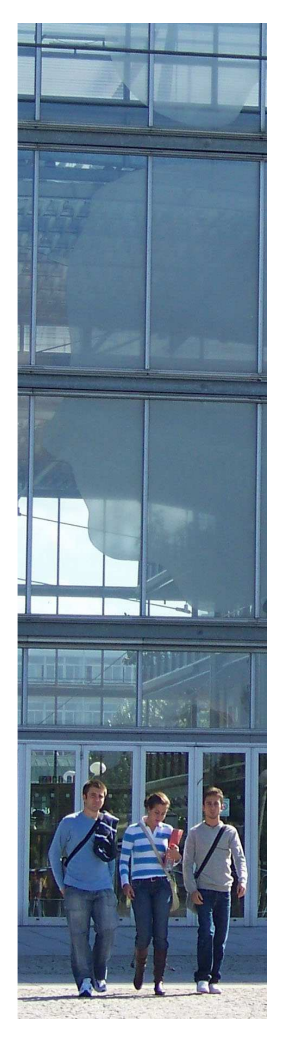

**FOR Consultez le portail HAL de l'Ecole à cette adresse :**

**http://hal-enpc.archives-ouvertes.fr/**

 $\blacksquare$  **Pour plus de questions, contactez la responsable du portail HAL :** 

**florence.riviere@enpc.fr**

#### **MERCI DE VOTRE ATTENTION.**